Подписано электронной подписью:<br>Вержицкий Данил Григорьевич<br>Должность: Директор КГПИ ФГБОУ ВО «КемГУ»<br>Дата и время: 2024-02-21 00:00:00 471086fad29a3b30e244c728abc3661ab35c9d50210dcf0e75e03a5b6fdf6436

МИНИСТЕРСТВО НАУКИ И ВЫСШЕГО ОБРАЗОВАНИЯ РОССИЙСКОЙ ФЕДЕРАЦИИ Федеральное государственное бюджетное образовательное учреждение высшего образования «КЕМЕРОВСКИЙ ГОСУДАРСТВЕННЫЙ УНИВЕРСИТЕТ»

Кузбасский гуманитарно-педагогический институт

Факультет информатики, математики и экономики

УТВЕРЖДАЮ Лекан А.В. Фомина «09» февраля 2023 г.

#### Рабочая программа дисциплины

#### К.М.06.05 Выравнивающий курс математики и программирования

Направление подготовки 02.03.03 Математическое обеспечение и администрирование информационных систем

#### Направленность (профиль) подготовки ПРОГРАММНОЕ И МАТЕМАТИЧЕСКОЕ ОБЕСПЕЧЕНИЕ ИНФОРМАЦИОННЫХ ТЕХНОЛОГИЙ

Программа бакалавриата

Квалификация выпускника бакалавр

> Форма обучения Очная

Год набора 2023

Новокузнецк 2023

## **Оглавление**

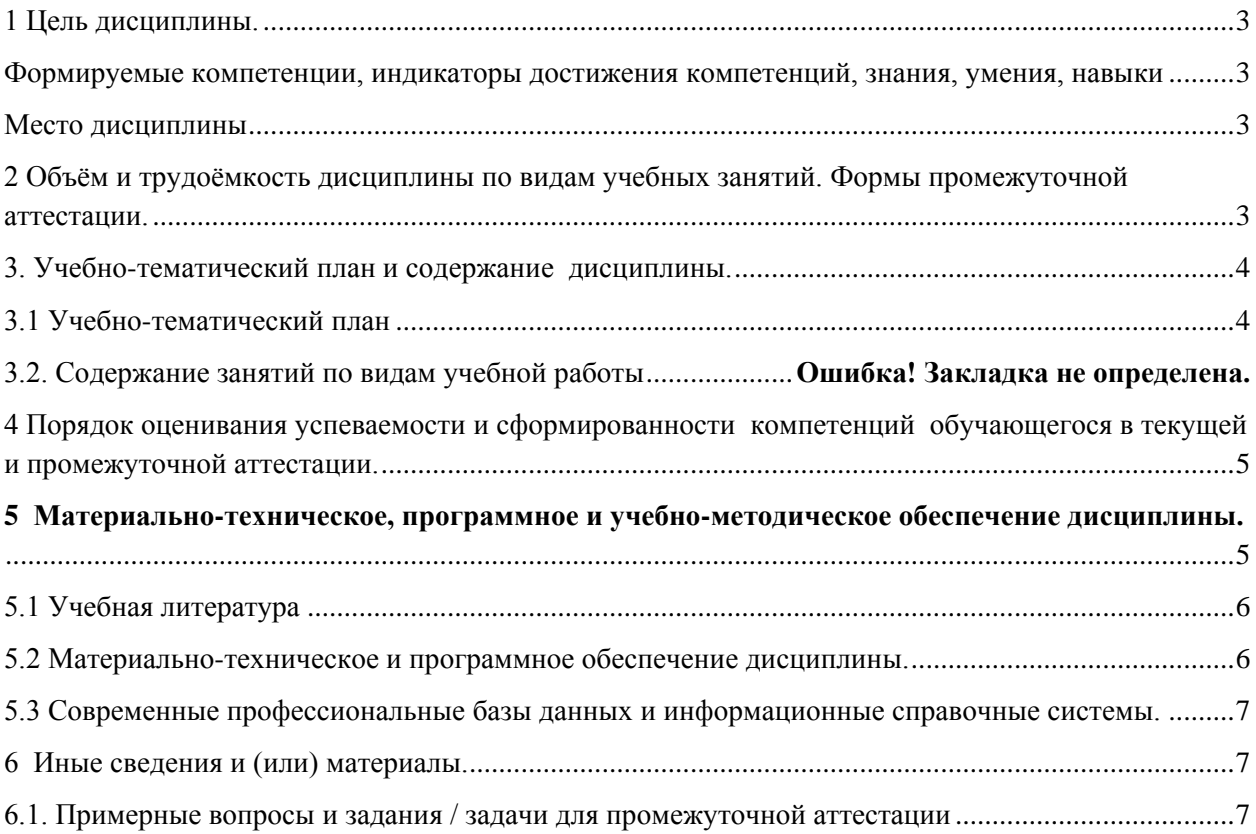

## <span id="page-2-0"></span>1 Цель дисциплины.

В результате освоения данной дисциплины у обучающегося должны быть сформированы компетенции основной профессиональной образовательной программы бакалавриата (далее - ОПОП): ОПК-1

<span id="page-2-1"></span>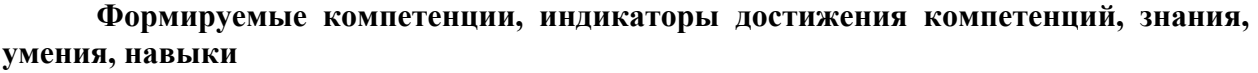

| $1.40$ ; $1.414$ ; $1.414$ ; $1.411$<br>Код и название | Индикаторы достижения  | $\mu$ and $\mu$ and $\mu$ and $\mu$ and $\mu$ and $\mu$ and $\mu$ and $\mu$ and $\mu$ and $\mu$<br>Знания, умения, навыки (ЗУВ), формируемые |
|--------------------------------------------------------|------------------------|----------------------------------------------------------------------------------------------------|
| компетенции                                            | компетенции по ОПОП    | дисциплиной                                                                                                    |
| ОПК-1 Способен                                         | 1.1 строго доказывает  | Знать:                                                                                                    |
| применять                                              | математические         | основные понятия алгоритмизации;<br>$\qquad \qquad -$                                                                                        |
| фундаментальные                                        | утверждения,           | современные информационно-<br>коммуникационные технологии;                                                                                   |
| знания,                                                | основываясь на фактах  | формулы сокращенного умножения,                                                                                                    |
| полученные в                                           | и концепциях теорий в  | действия со степенями и корнями,                                                                                                    |
| области                                                | области                | тригонометрические формулы,                                                                                                    |
| математических и                                       | математических и       | логарифмические формулы;<br>свойства функций;<br>$\overline{\phantom{0}}$                                                                    |
| (или) естественных                                     | естественных наук,     | методы решения уравнений и                                                                                                    |
| наук, и                                                | выделяя главные        | неравенств.                                                                                                    |
| использовать их в                                      | смысловые аспекты в    | Уметь:                                                                                                    |
| профессиональной                                       | доказательствах;       | представлять задачу в виде алгоритма в<br>$\overline{\phantom{0}}$<br>словесной, графической и программной                                   |
| деятельности                                           |                        | формах;                                                                                                    |
|                                                        | 1.2 Pemaer             | применять современные                                                                                                    |
|                                                        | практические задачи на | информационно-коммуникационные                                                                                                    |
|                                                        | основе                 | технологии для решения практических                                                                                                    |
|                                                        | фундаментальных        | задач;                                                                                                    |
|                                                        | знаний в области       | выполнять тождественные<br>преобразования алгебраических выражений                                                                           |
|                                                        | математических и       | с применением формул сокращенного                                                                                                    |
|                                                        | естественных наук      | умножения, действий со степенями и                                                                                                    |
|                                                        |                        | корнями;                                                                                                    |
|                                                        | 1.3 Pemaer             | использовать свойства функций,                                                                                                    |
|                                                        | профессиональные       | выполнять построение графиков функций;                                                                                                    |
|                                                        | задачи в               | решать уравнения и неравенства.<br>Владеть:                                                                                                  |
|                                                        | исследовательской и    | способностью решать стандартные                                                                                                    |
|                                                        | прикладной             | практические задачи с применением                                                                                                    |
|                                                        | деятельности,          | фундаментальных знаний в области<br>математики и информационно-                                                                              |
|                                                        | используя основы       | коммуникационных технологий.                                                                                                    |
|                                                        | современных            |                                                                                                    |
|                                                        | математических теорий  |                                                                                                    |

Таблица 1 – Индикаторы достижения компетенций формируемые дисциплиной

#### Место дисциплины

<span id="page-2-2"></span>Дисциплина включена в модуль «Математические основы профессиональной деятельности» ОПОП ВО. Дисциплина осваивается на 1 курсе в 1 семестре.

## <span id="page-2-3"></span>2 Объём и трудоёмкость дисциплины по видам учебных занятий. Формы промежуточной аттестации.

Таблица 2 - Объем и трудоемкость дисциплины по видам учебных занятий

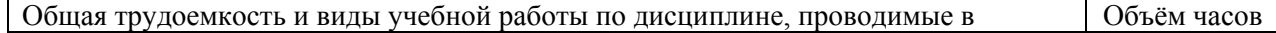

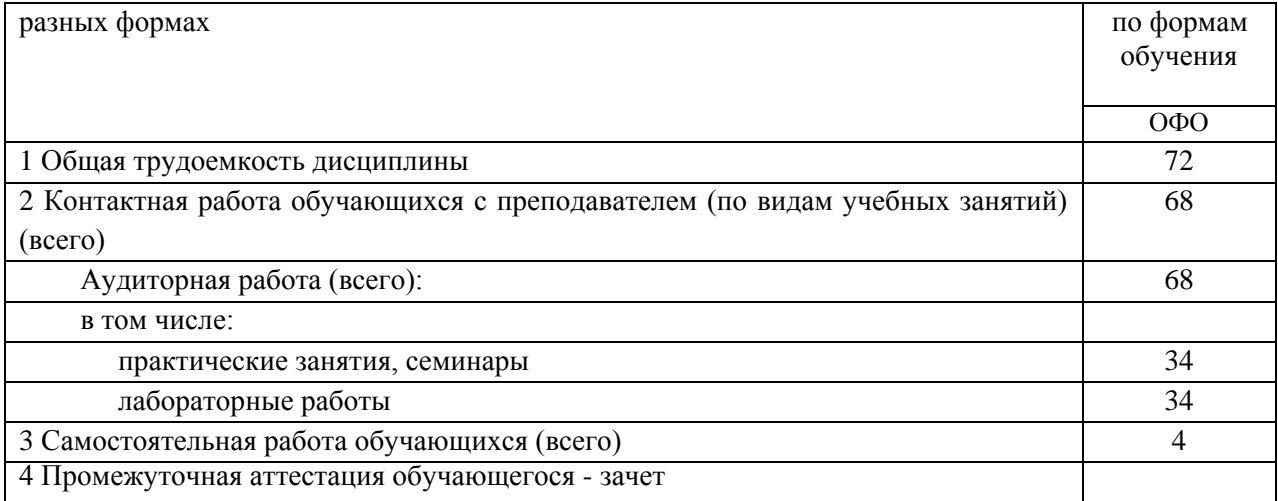

# <span id="page-3-0"></span>**3. Учебно-тематический план и содержание дисциплины.**

## <span id="page-3-1"></span>**3.1 Учебно-тематический план**

Таблица 3 - Учебно-тематический план очной формы обучения

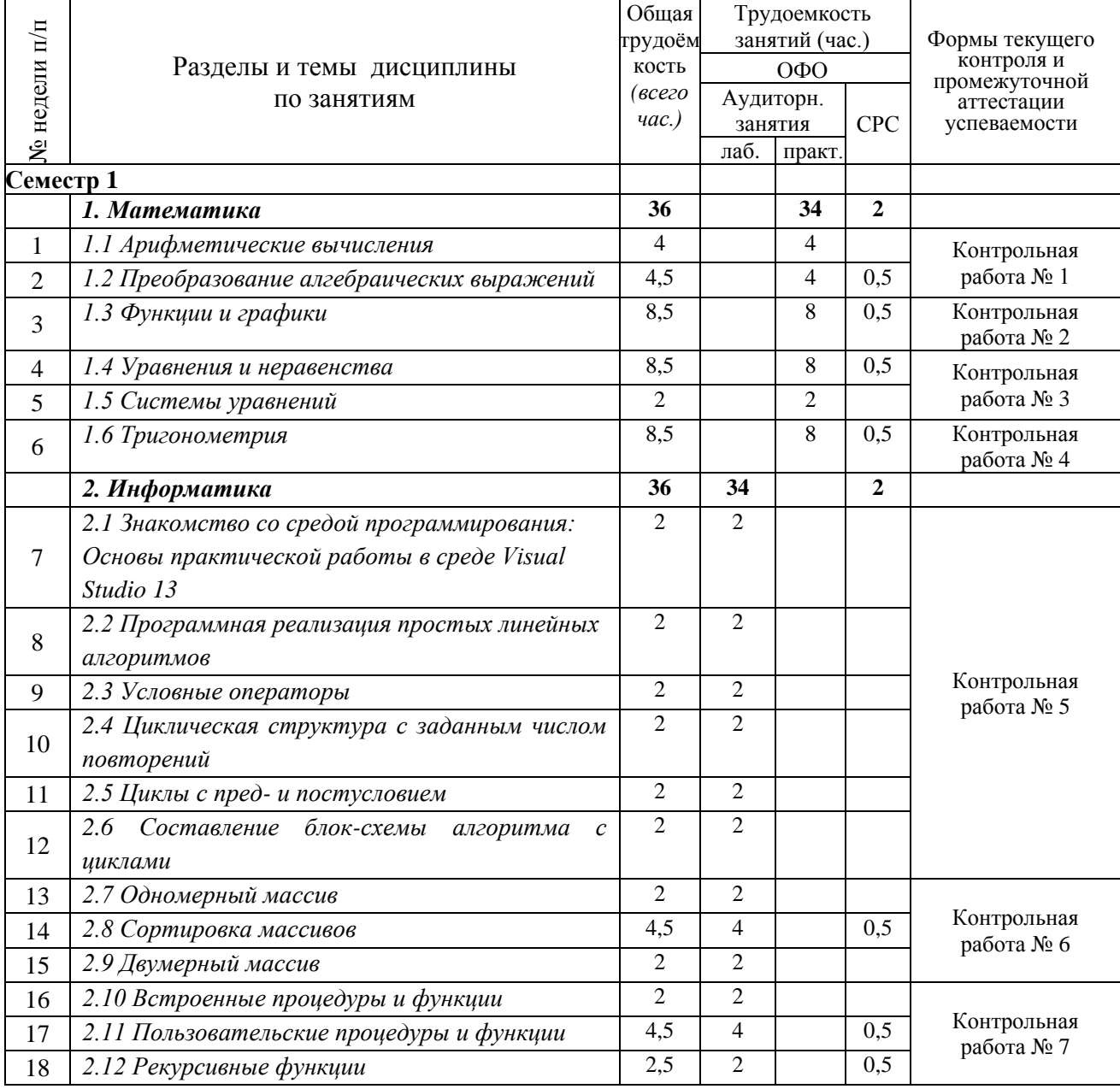

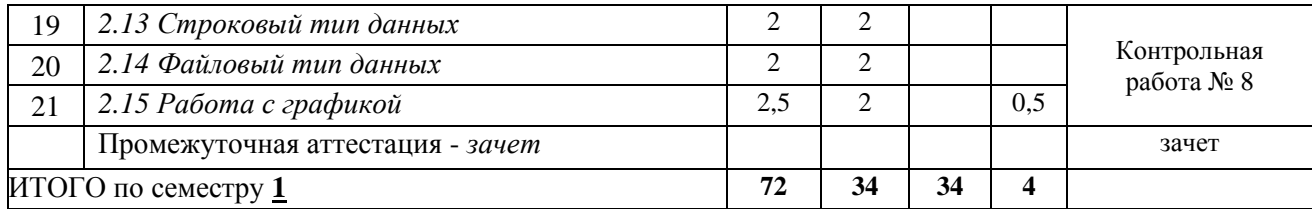

## <span id="page-4-0"></span>**4 Порядок оценивания успеваемости и сформированности компетенций обучающегося в текущей и промежуточной аттестации.**

Для положительной оценки по результатам освоения дисциплины обучающемуся необходимо выполнить все установленные виды учебной работы. Оценка результатов работы обучающегося в баллах (по видам) приведена в таблице 4.

Таблица 4 - Балльно-рейтинговая оценка результатов учебной работы обучающихся по видам (БРС) в 1 семестре

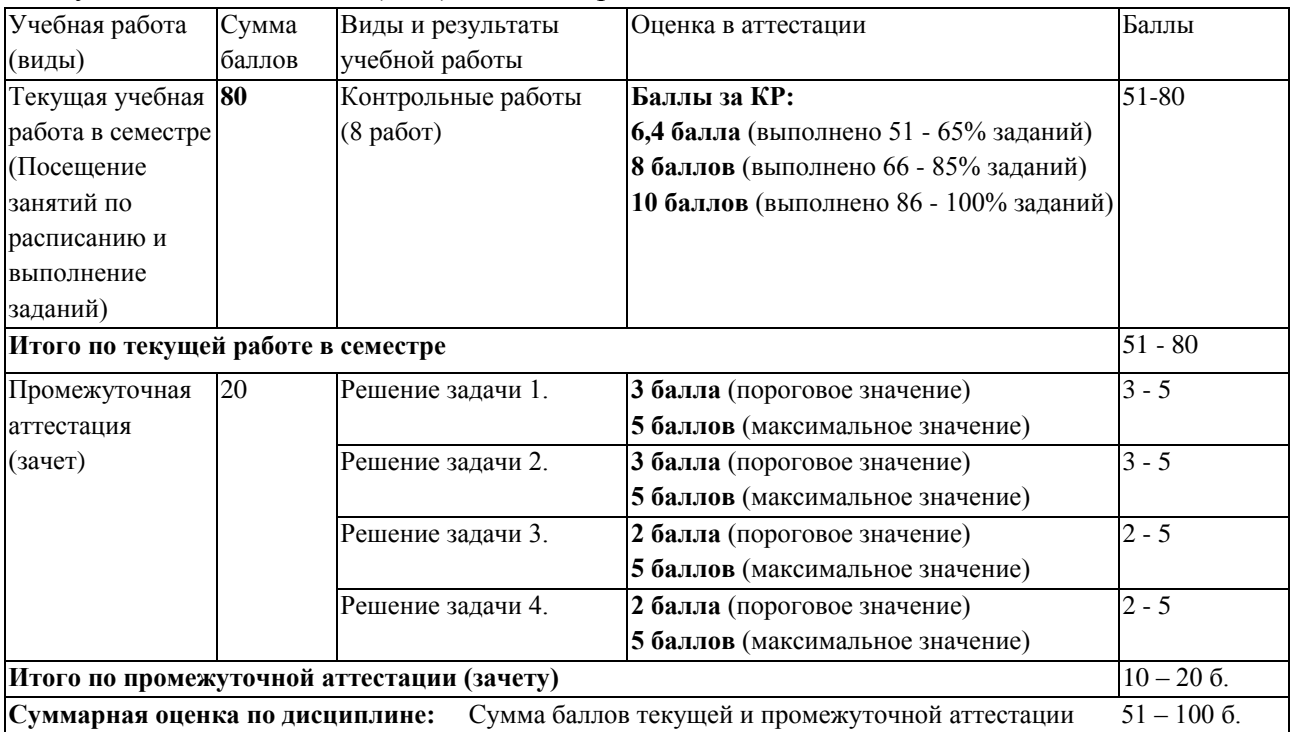

В промежуточной аттестации оценка выставляется в ведомость в 100-балльной шкале и в буквенном эквиваленте (таблица 5)

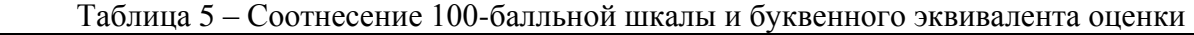

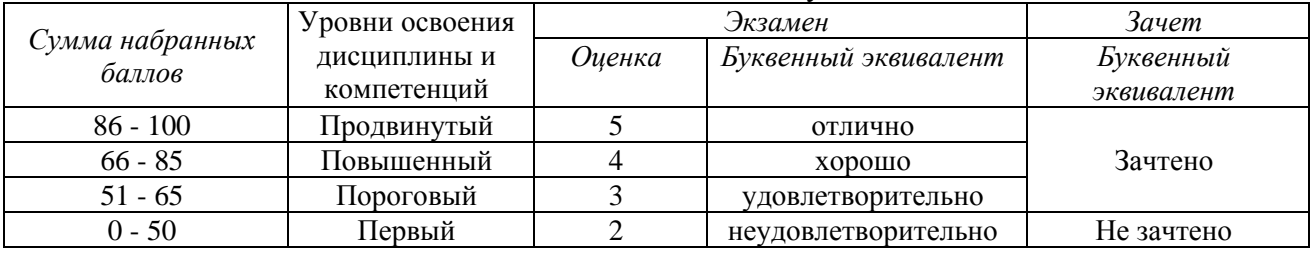

## <span id="page-4-1"></span>**5 Материально-техническое, программное и учебнометодическое обеспечение дисциплины.**

## <span id="page-5-0"></span>**5.1 Учебная литература Основная учебная литература**

1. Якимов, С. П. Структурное программирование : учебное пособие для вузов / С. П. Якимов. — Москва : Издательство Юрайт, 2023. — 342 с. — (Высшее образование). — ISBN 978-5-534-14885-5. — Текст : электронный // Образовательная платформа Юрайт [сайт]. — URL: https://urait.ru/bcode/520099.

2. Черпаков, И. В. Основы программирования : учебник и практикум для вузов / И. В. Черпаков. — Москва : Издательство Юрайт, 2023. — 219 с. — (Высшее образование). — ISBN 978-5-9916-9983-9. — Текст : электронный // Образовательная платформа Юрайт [сайт]. — URL: https://urait.ru/bcode/511703.

3. Математика в примерах и задачах для подготовки к ЕГЭ и поступлению в ВУЗ [Электронный ресурс]: Уч. пос./Л.Т. Ячменев, 2-е изд., доп. –Электрон. текстовые дан. - М.: Вузовский учебник, НИЦ ИНФРА-М, 2016. - 336 с. – Режим доступа: http://znanium.com/bookread2.php?book=500649

#### **Дополнительная учебная литература**

1. Далингер, В. А. Математика: логарифмические уравнения и неравенства : учебное пособие для среднего профессионального образования / В. А. Далингер. — 2-е изд., испр. и доп. — Москва : Издательство Юрайт, 2023. — 176 с. — (Профессиональное образование). — ISBN 978-5-534-05316-6. — Текст : электронный // Образовательная платформа Юрайт [сайт]. — URL: [https://urait.ru/bcode/514874.](https://urait.ru/bcode/514874)

## <span id="page-5-1"></span>**5.2 Материально-техническое и программное обеспечение дисциплины.**

Учебные занятия по дисциплине проводятся в учебных аудиториях КГПИ ФГБОУ ВО «КемГУ»:

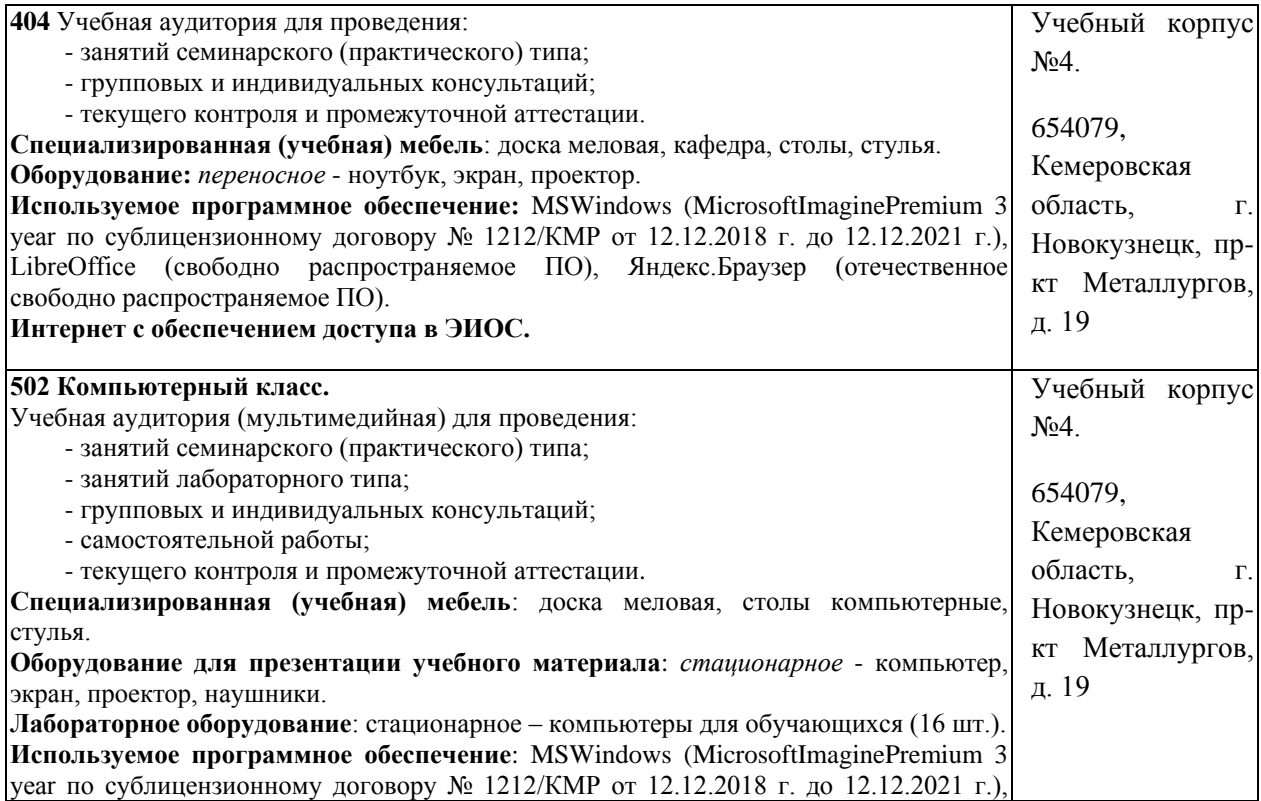

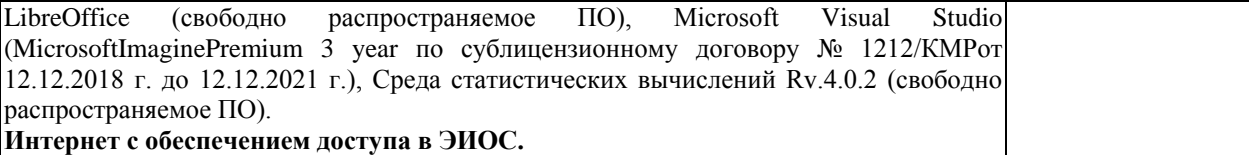

## <span id="page-6-0"></span>**5.3 Современные профессиональные базы данных и информационные справочные системы.**

## **Перечень СПБД и ИСС по дисциплине**

*1. CITForum.ru - on-line библиотека свободно доступных материалов по информационным технологиям на русском языке - http://citforum.ru*

*2. Научная электронная библиотека eLIBRARY.RU – крупнейший российский информационный портал в области науки, технологии, медицины и образования, содержащий рефераты и полные тексты - www.elibrary.ru*

### **6 Иные сведения и (или) материалы.**

## <span id="page-6-2"></span><span id="page-6-1"></span>**6.1. Примерные вопросы и задания / задачи для промежуточной аттестации**

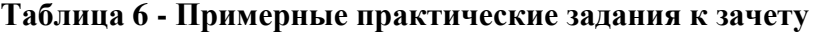

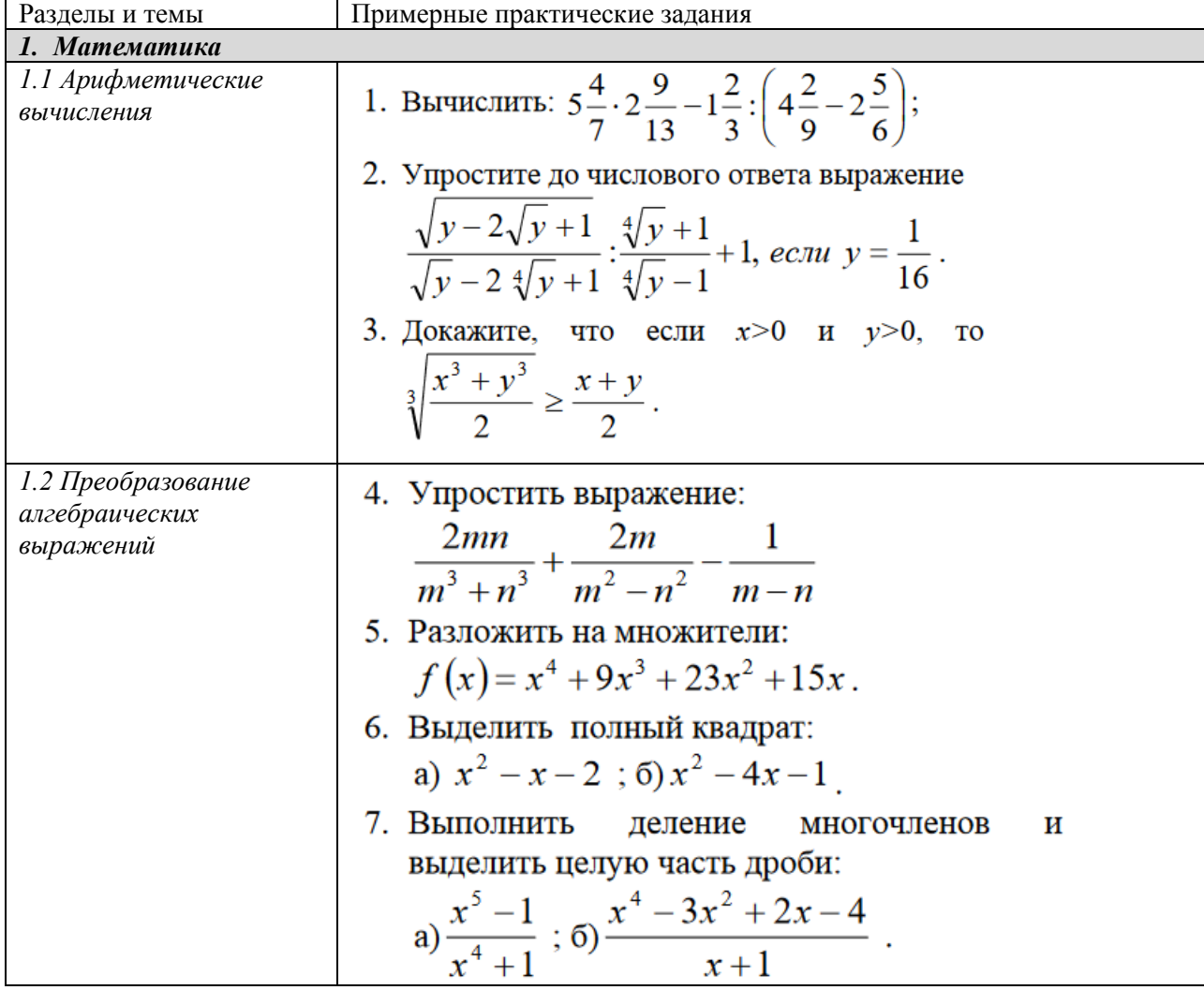

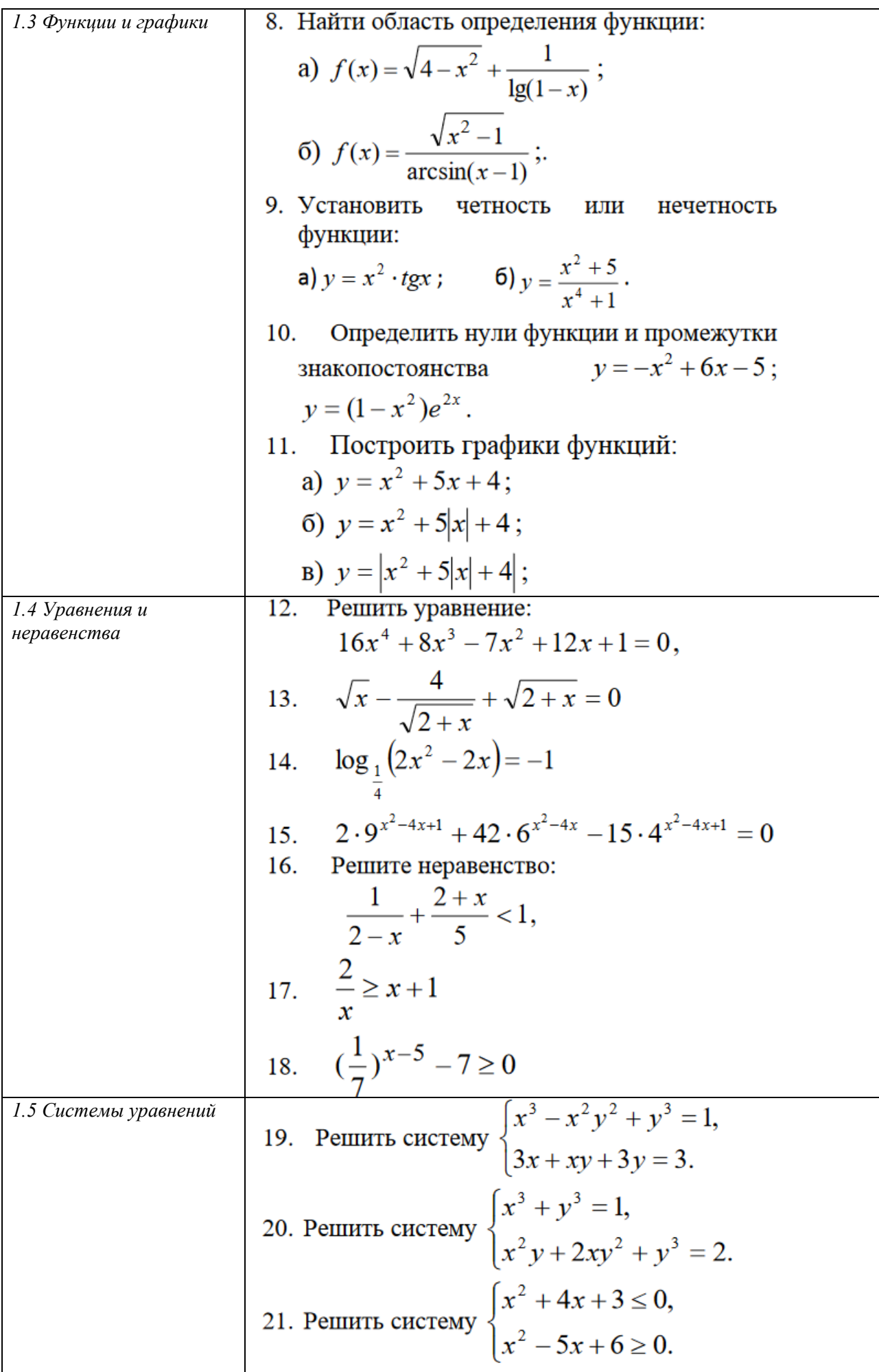

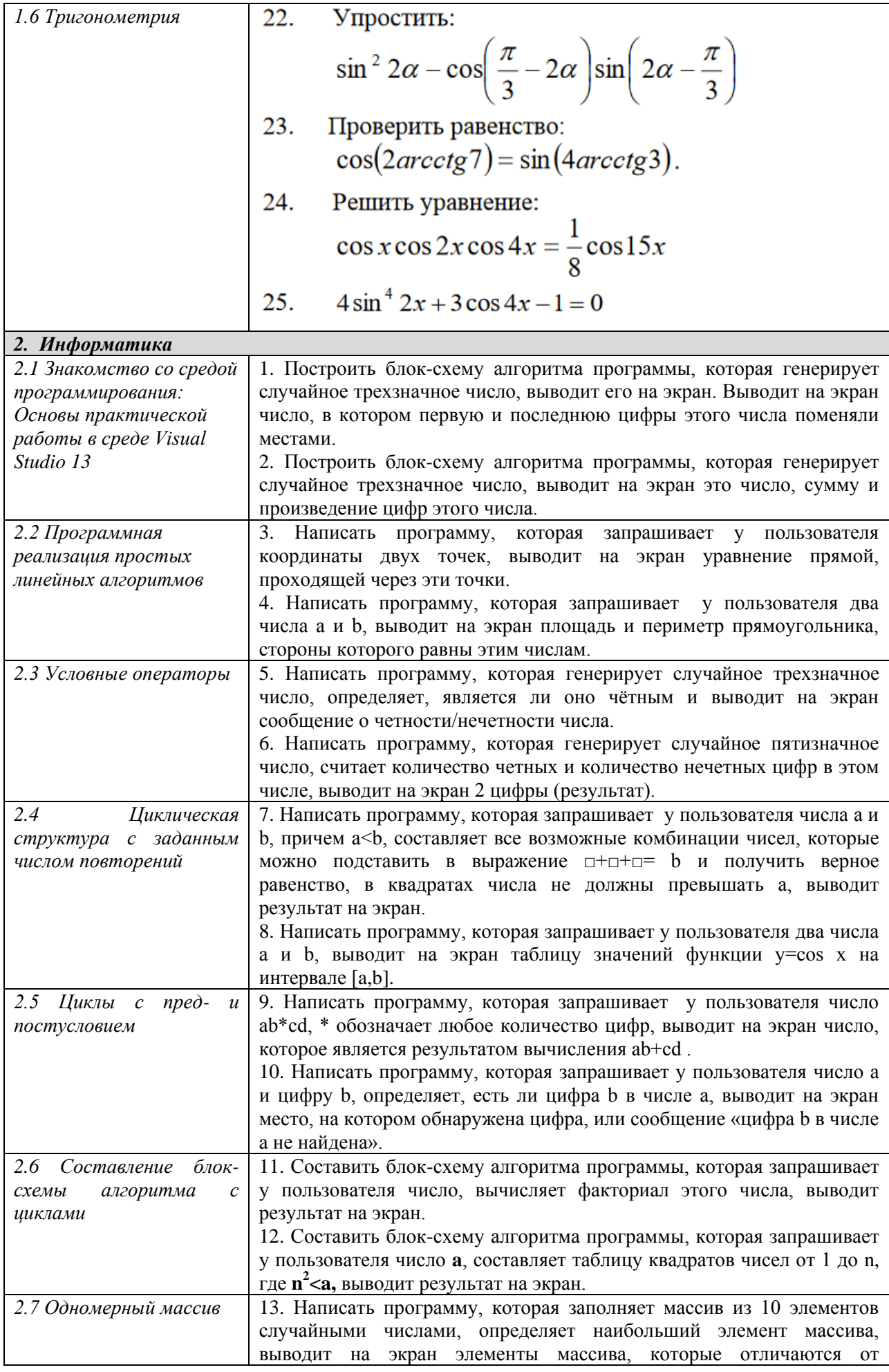

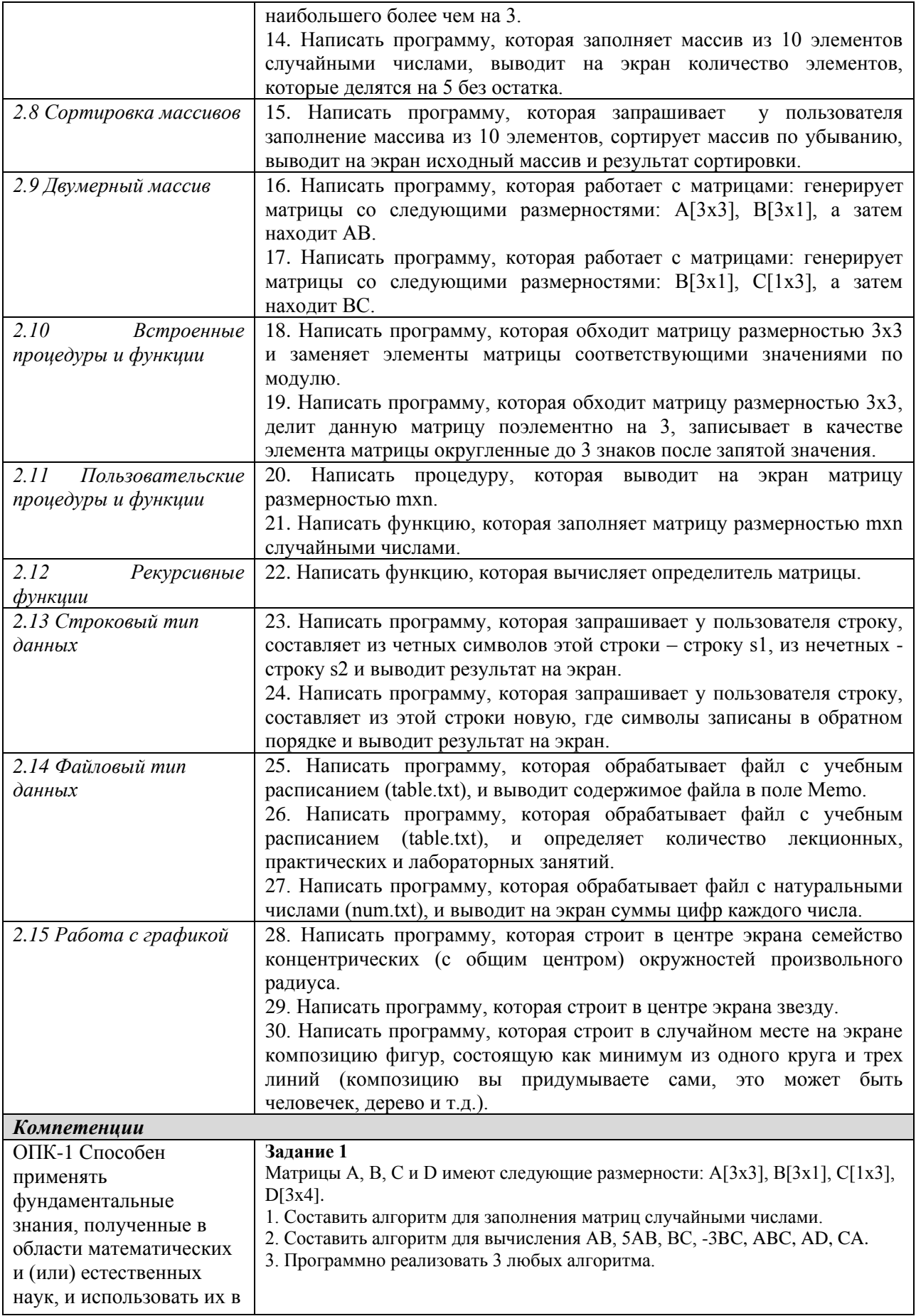

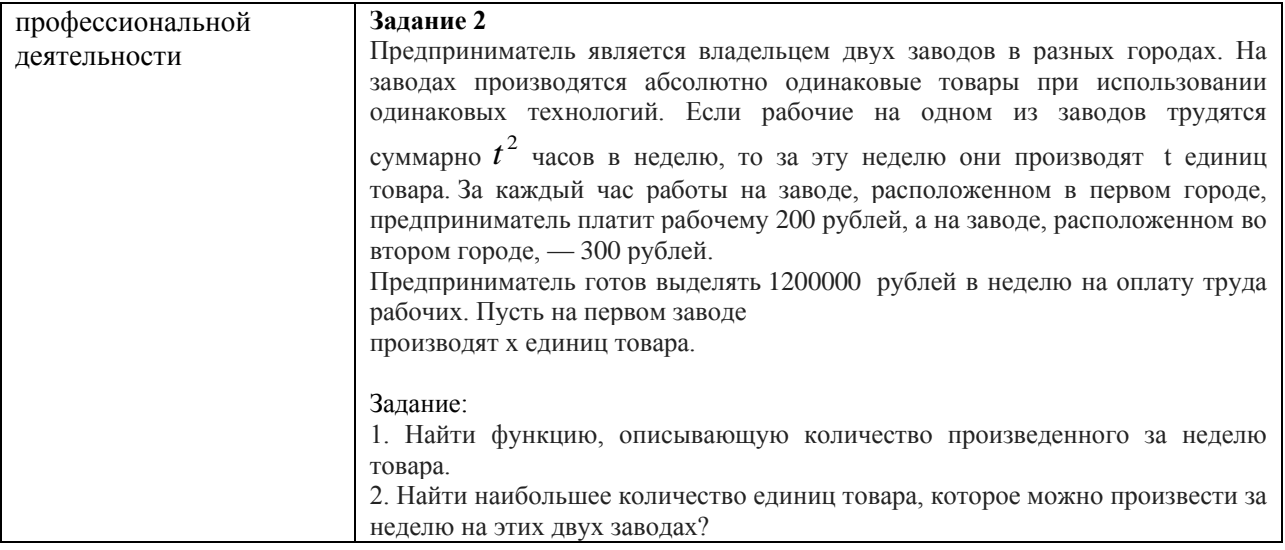

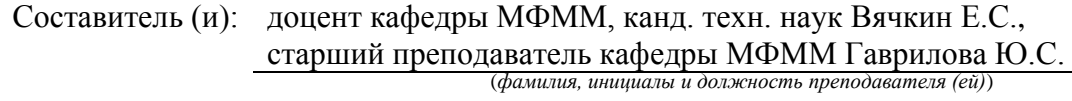